## CS 3211 – Parallel & Concurrent Programming Introduction Abhik Roychoudhury National University of Singapore abhik@comp.nus.edu.sg Also see IVLE Lesson Plan.

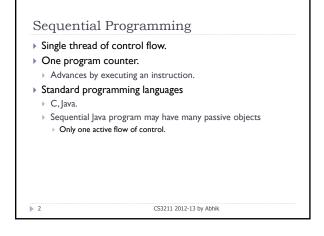

## Why Concurrent Programming? Note is the substitution of the substitution of the subst

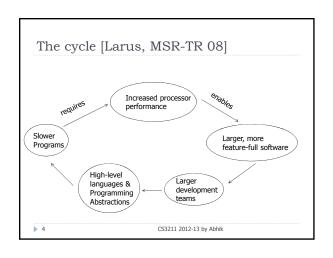

## Free lunch must end! "For the past three decades, improvements in semiconductor fabrication and processor implementation produced steady increases in the speed at which computers executed existing sequential programs. The architectural changes in multicore processors benefit only concurrent applications and therefore have little value for most existing mainstream software. For the foresseable future, today's desktop applications will not run much faster than they do now. In fact, they may run slightly slower on newer chips, as individual cores become simpler and run at lower clock speeds to reduce power consumption on dense multicore processors .... That brings us to a fundamental turning point in software development, at least for mainstream software. Computers will continue to become more and more capable, but programs can no longer simply ride the hardware wave of increasing performance unless they are highly concurrent. Although multi-core performance is the forcing function, we have other reasons to want concurrency: notably, to improve responsiveness by performing work asynchronously instead of synchronously. For example, today's applications must move work off the GUI thread so it can redraw the screen while a computation runs in the background." from "Software and the Concurrency Revolution", ACM Queue 05. [By now, the Free Lunch has ended!]

|                                 | g integrated into <mark>mainstream</mark> langua;<br><sub>r</sub> a, C#                                              | ges      |
|---------------------------------|----------------------------------------------------------------------------------------------------|----------|
| <ul><li>M:</li><li>C)</li></ul> | er to program and understand<br>any inter-leavings even when each th<br>cclic debugging not possible – canno<br>ror! |          |
|                                 |                                                                                                    |          |
|                                 | Thread 1                                                                                                    | Thread 2 |

```
Possible runs

X = 1;

X = 2;

Y = X;

Print Y Error not exhibited.

X = 2;

X = 1;

Y = X;

Print Y Error is exhibited.
```

```
In this course

Concurrent Programming (primarily)
Principles, rather than tricks
Sometimes high-level modeling languages used to convey principles.
Java is used to illustrate implementation issues.
Parallel Programming (approx 3 lectures)
Material will be given in E-reserves
I/3 of the course
```

### Books Textbook (closely followed for Concurrent Programming, but no coverage of parallel programming) Concurrency: State Models & Java Programs by Jeff Magee and Jeff Kramer Publisher: Wiley ISBN 0-471-98710-7 Available in Forum Co-op. Parallel Programming Principles of Parallel Programming, by Calvin Lin and Lawrence Snyder [Some material in E-reserves]

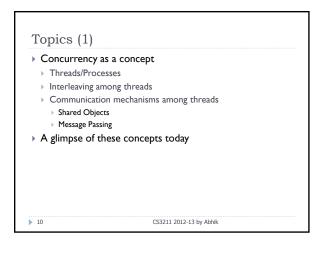

## Topics (2) Thread Communication in details Shared obj. & Mutual exclusion Monitors Properties to preserve No deadlock, Safety, Liveness Multi-threaded Java will be used in these assignments.

| Topics (3)                                                                                                    |                                                                                                   |  |
|----------------------------------------------------------------------------------------------------|---------------------------------------------------------------------------------------------------|--|
|                                                                                                    | gramming<br>extend a sequential programming language<br>ssing Interface (MPI) on top of C         |  |
| > Principles                                                                                                    | ext (some material to be put in E-reserves)<br>of Parallel Programming, by<br>and Lawrence Snyder |  |
| <ul> <li>Parallel programming constitutes about 1/3 of course.</li> <li>Assignment will involve C programming.</li> <li>No tutorial on C programming will be given.</li> </ul> |                                                                                                   |  |
| <b>1</b> 2                                                                                                    | CS3211 2012-13 by Abhik                                                                           |  |

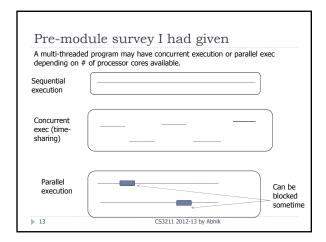

### Assessment Mark distribution Midterm: 20% [on the 7th week, in class, 7th March 2013] Programming Assignments: 30% Concurrent Programming: 2 assignments, 10 marks each = 20 marks Parallel Programming: 1 assignment, 10 marks = 10 marks Tutorial participation: 5% Final: 45% Pre-requisites: CS2106 or CG2271 VLE Lesson Plan contains a lot of information.

CS3211 2012-13 by Abhik

### Lectures – post-it notes

- ▶ Please attend, and engage.
- ▶ I will put around 50 60 post it notes in different seats in the lecture hall.
- Please try to take up a seat with a post-it note.
- Any concept that you are unclear about you can mark it in the post-it note, and post it in the lecture hall door while you leave.
- This will give me an idea about which topics to revise and/or follow up, possibly in the tutorials.

▶ 15 CS3211 2012-13 by Abhik

### **Tutorials**

▶ Kindly attend, and participate.

Please check the Lesson Plan regularly.

- ▶ The 5% is for participation, not for giving correct answers.
- So, kindly do not hesitate to participate even if you think your answer may not be the correct one!
- Questions (without answers) will be posted.
- Answers will be posted just before midterm, and just before final – see my first IVLE announcement [this is what I prefer]
- Any comments on this?
- How to address the concern of people who attend!
- Please raise any questions you may have about past lectures. These could be topics you mention in post-it.

16 CS3211 2012-13 by Abhik

### Additional Sessions

- We have the first one this week itself.
- ▶ Saturday Jan 19 10 am − 12 noon at MR1 COM1 03-19
  - No new material is covered.
  - > Meant as a general and dynamic discussion of all the concepts.
- Not held every week
  - ▶ I know you may not want to come on Saturdays ☺
  - Next one is in week 5, Feb 16 at Executive Classroom COM2-04-02. That session will cover ---
    - Make-up tutorial for CNY, followed by an
    - Doptional session to discuss all the concepts up to then.

▶ 17 CS3211 2012-13 by Abhik

### The people

- ► My e-mail: <u>abhik@comp.nus.edu.sg</u>
  - ▶ Office: COM2 #03-07
  - > [Please email me if you want to meet for consultation]
- Your Tutors [responsible for tutorials]
- ▶ Mysel
- ► Dr. Jooyong Lee (Yi) jooyong@comp.nus.edu.sg
- Qi Dawei dawei@comp.nus.edu.sg
- Queries, and help with assignments
  - Post your queries to the IVLE Discussion forum.
  - Also, for each of the 3 assignments we have a <u>primary contact</u> who will grade the assignment. Queries may be directed to him.
  - □ Assignment I: Myself
  - □ Assignment 2: Jooyong Lee (Yi)
- ☐ Assignment 3: Qi Dawei

▶ 18 CS3211 2012-13 by Abhik

## A Concurrent Modeling Language Abhik Roychoudhury CS 3211 Department of CS, NUS Reading for this portion appears in E-reserves, see Lesson Plan.

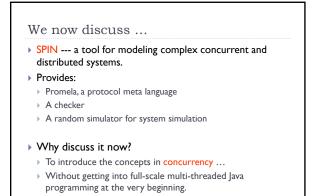

CS3211 2012-13 by Abhik

### What is this modeling language?

- Describes concurrent systems
- Depicts common concepts in concurrency
  - ▶ Threads / processes
  - Interleaving among threads/processes
  - ▶ Inter-process communication via shared variable updates
  - ▶ Inter-process communication via message passing
- ... and also other features such non-determinism within a process
  - Only in a modeling language.
- Yet, is higher-level than a programming language
- Focus on concurrency concepts first, rather than details of Java

> 21 CS3211 2012-13 by Abhik

### Our Usage

- Learn Promela, a modeling language.
- Higher-level than a programming language.
- Use it to model simple concurrent system protocols and interactions.
- Gives a feel (at a small scale)
  - ▶ What are hard-to-find errors in concurrent programming?
  - Supported by a back-end checker which can show the error traces to you
    - Each error trace is shown as a UML Sequence Diagram!

> 22 CS3211 2012-13 by Abhik

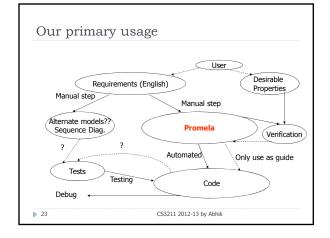

### Why Promela?

- ▶ Specification language to model *finite state* systems
- ▶ Side remark: What is finite state?
- Models finite state concurrent processes which compute and communicate.
- ▶ Different flavors of concurrency & communication
  - ▶ Via global shared variables.
  - Via message channels
    - > Synchronous communication (hand-shake)
    - Asynchronous communication (buffers)

> 24 CS3211 2012-13 by Abhik

```
byte state = 0;

proctype A()
{ byte tmp;

(state==0) -> tmp = state;
tmp = tmp+1;
state = tmp;
}

init {run A();}

state : Global Variable
tmp : Local Variable
((state==0) -> tmp = state is a guarded command (blocked if the guard is false).
Only one process created.
Final value of state is 1
```

```
Concepts in Example 0

byte state = 0;

proctype A()
byte tmp;

(state==0) -> tmp = state;
tmp = tmp+1;
state = tmp;

init { run A(); }

csize = 0;

Plain sequential programming.
Use of guarded commands.
Only one active thread of control.
```

## Looking inside a process Data Structures Basic types: int, bool, bit, byte Arrays Structures (through typedef declarations) Just as in C/Java, not much going on here! Check SPIN manual for details http://spinroot.com/spin/Man/Manual.html

```
Statements

Assignments

Boolean expressions

If true, then no-op else block

Guarded commands

(state == 1) -> tmp = state;

Guard and body evaluated separately, be careful !!

If you want to evaluate them together

atomic { (state == 1) -> tmp = state; }

Effect of a test-and-set instruction
```

```
Example 1

byte state = 0;
proctype A()
{ byte tmp;
    (state==0) -> tmp = state;
    tmp = tmp+1; state = tmp;
}
init {run A(); run A(); }

What will happen here?

We need to define how processes are scheduled to determine behaviors.
```

Process scheduling

All processes execute concurrently

Interleaving semantics

At each time step, only one of the "active" processes will execute (non-deterministic choice here)

A process is active, if it has been created, and its "next" statement is not blocked.

Each statement in each process executed atomically.

Within the chosen process, if several statements are enabled, one of them executed non-deterministically.

We have not seen such an example yet!

## Slight de-tour in first lecture Discusses -Interleavings -Data races -Use of locks to prevent races

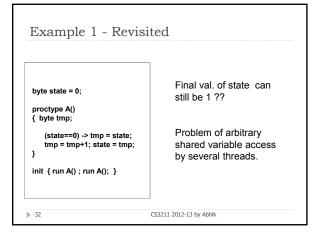

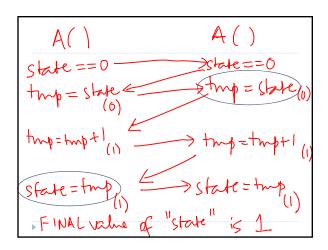

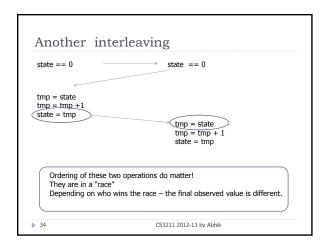

### Shared variable operations ▶ Consider pair of shared variable operations in 2 threads ▶ X = I X = 2Depending on which is executed earlier, final value is different X = 1 read X A more concrete version → X = 1 if (X > I){ Depending on which is executed earlier, different value is read read X $\mathsf{read}\; X$ if (X > 1){ if (X > 2){ No race between this pair. CS3211 2012-13 by Abhik

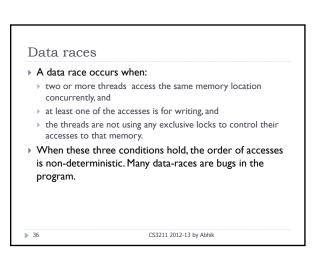

### What can you do as a programmer? • Enclose all shared variable accesses with locks – Java provides this facility (next lecture) • Acquire lock before access • Release lock after access • May lead to very inefficient code? • Can acquire locks for an entire block of code. • What impact does it have on concurrency? • Alternative – Java volatile variables [not recommended] • More details in next week's lecture.

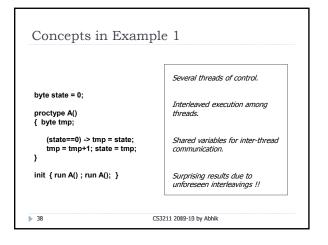

```
End of De-tour

Initial discussion on
-Interleavings
-Data races
-Use of locks to prevent races
```

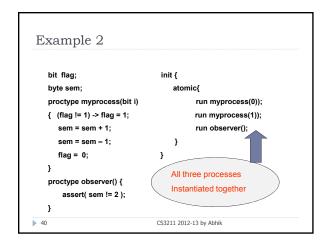

```
myproceso(o) myprocess(1) observer

flag!=1 >flag!=1

flag=1 >sem=semt1

Sem=semt1 >sem=semt1

assert(sem!=2)
violated
```

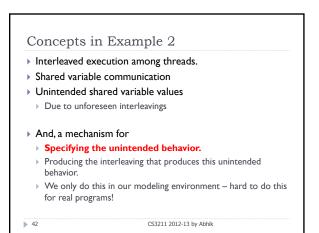

### Concepts in Example 2

- Initial values of sem, flag not given
  - All possible initial values are considered.
- The system being verified is the asynchronous composition
  - myprocess(0) || myprocess(1)
- ▶ The property is the invariant
  - always sem ≠ 2
- Local & global invariants can be specified inside code via assert statements.

**4**:

CS3211 2012-13 by Abhik

### More on assert

- ▶ Of the form assert B
  - ▶ B is a boolean expression
- If B then no-op else abort (with error).
- ▶ Can be used inside a process (local invariants)
  - ▶ proctype P( ... ) { x = ...; assert( x != 2); ....}
- Or as a separate observer process (global invariants)
- proctype observer(){ assert(x != 2);}
- Used to specify intended (and unintended) behaviors resulting from interleavings among threads.

**44** 

CS3211 2012-13 by Abhik

```
Example 3
     bit flags[2];
                                             init() {
     byte sem, turn;
     proctype myprocess(bit id) {
                                                   run myprocess(0);
       flags[id] = 1;
                                                   run myprocess(1);
       turn = 1 - id:
                                                   run observer(); }
       flags[1-id] == 0 || turn == id;
       sem++;
                                      proctype observer() {
                                               assert( sem != 2 );
       sem--;
       flags[id] = 0;
                                   CS3211 2012-13 by Abhik
45
```

### Issues

- ▶ Can you prove mutual exclusion ?
- What purpose does turn serve?
- Arrays have been used in this example.
- Flags is global, but each element is updated by only one process in the protocol
- Not enforced by the language features.
- Processes could alternatively be started as:
  - active proctype myprocess(...) {
  - Alternative to dynamic creation via run statement

▶ 46 CS3211 2012-13 by Abhik

### So far ...

- Process creation and interleaving.
- Process communication via shared variables.
- ▶ Standard data structures within a process.
- Assignment, Assert, Guards.
- ▶ NOW ...
  - Guarded IF and DO statements
  - Within a process, if several statements are enabled, one of them executed non-deterministically!
  - ▶ Channel Communication between processes

▶ 47 CS3211 2012-13 by Abhik

### Non-deterministic choice

▶ Choice of statements within a process

```
:: condition<sub>1</sub> -> ...;...;...
...
:: condition<sub>k</sub> -> ...;...;...
fi:
```

- If several conditions hold, select and execute any one (more behaviors for verification).
- If none hold, the statement blocks.

▶ 48 CS3211 2012-13 by Abhik

### Loops Similar to the if-fi statement, we have a do-od statement. Repeat the choice selection forever. Useful for modeling infinite loops pre-dominant in control software. Control can transfer out of the loop via a break statement in the flavor of the C language.

```
Concepts in previous example

Non-determinism within a process

Not normal for threads in programs!!

A model is often, less detailed than a program.

Possibility of programming non-terminating control software

See next example too.
```

```
Synchronization

Processes implicitly communicate via shared variables.

However, for other reasons
Processes may need to explicitly synchronize.

What reasons?
e.g. Mutually exclusive access to shared variables.

How to synchronize?
Acquiring and releasing locks.
```

## So far ... Process creation and interleaving. Process communication via shared variables. Standard data structures within a process. Assignment, Assert, Guards. Guarded IF and DO statements NOW ... Channel Communication between processes

```
Channels

Processes in our modeling language can communicate by exchanging messages across channels.

Channels are typed.

Any channel is a FIFO buffer.

Handshakes supported when buffer is null.

chan ch = [2] of bit;

A buffer of length 2, each element is a bit.

Array of channels also possible.

Talking to different processes via dedicated channels.
```

```
Handshake or not?

Sender Receiver Handshake communication <11, ?1>, <12, ?2>, <13, ?3>, ... (only possible interleaving)

Buffer of length 2
!1, !2, ?1, !3, ?2, ... (also possible)

What is the minimum sized buffer needed to allow this interleaving?
!1, !2, ?1, ?2, !3, !4, ?3, ?4, ...
```

```
An example with channels
   chan name = [??] of byte;
                                      init { atomic { run A(); run B() } }
   proctype A() {
   name!124;
   name!121:
                                  Enumerate the behaviors
                                  when:
                                  ?? is 0
   proctype B() {
                                  ?? is 1
      byte state;
      name?state
                                  ?? is > 1
                               CS3211 2012-13 by Abhik
> 59
```

```
Another (more famous) example
                                     proctype user()
#define p 0
#define v 1
chan sema = [0] of { bit };
                                     :: sema?p; /* critical section */
proctype dijkstra_semaphore() {
                                      sema!v; /* non-critical section */
byte count = 1;
                                    od
:: (count == 1) -> sema!p; count = 0
:: (count == 0) -> sema?v; count = 1
od
                                        run dijkstra_semaphore();
}
                                        run user(); run user(); run user()
                                   CS3211 2012-13 by Abhik
```

### Any comments?

### Mutual Exclusion

Can more than one process enter the critical section?
 [note that the guard and body of a guarded command can be executed non-atomically]

### Non-starvation

- Can one process completely hog the critical section, and starve out other processes?

61

CS3211 2012-13 by Abhik

### Communication among processes

- Shared variables
- (as in concurrent programming in Java)
- Message Passing
- (we will later use MPI for parallel programming)
- At the application level, the issue of locking does not arise.
  - ▶ Seemingly, no shared variables!
  - So, we do not need to worry about this now!
- However, in reality, the message buffers or channels are shared global variables and the programmer will need some mechanism to mutually ensure exclusive access
  - $\,\,{}^{}$  Two processes cannot read/write to the channel at the same time.

62

CS3211 2009-10 by Abhik

### How Message Passing occurs in real-life

- ▶ Interrupt-driven communication
- An interrupt happens to the CPU, whenever data is ready to be read.
  - To ensure mutually exclusive access of message buffers, disable interrupts while servicing the current interrupt.
  - Not captured at the application level send-receive we are studying!
- Or, the CPU polls (via certain sensors) at regular intervals to check whether data is available
  - Check whether data is available on the channel and then perform receive action, popularly known as polling.
  - Instead of being blocked at request?client as if the server checks periodically if the client has sent its data.

**6**3

CS3211 2009-10 by Abhik

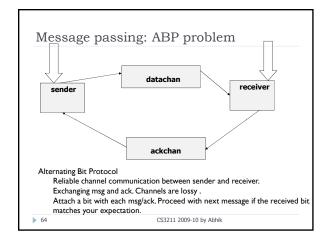

### ABP modeling active proctype Sender() active proctype Receiver() { bit out, in; { bit in; :: datachan!out -> :: datachan?in -> ackchan!in ackchan?in; :: timeout -> ackchan!in :: in == out -> out = I- out; :: else fi od } **65** CS3211 2009-10 by Abhik

## Let us finish with a real-life situation July 4, 1997 NASA's Pathfinder landed on Mars. Tremendous engineering feat. Hard to design the control software with concurrency and priority driven scheduling of threads. The SpaceRover would lose contact with earth in unpredictable moments.

### Mars PathFinder Problem "But a few days into the mission, not long after Pathfinder started gathering meteorological data, the spacecraft began experiencing total system resets, each resulting in losses of data. The press reported these failures in terms such as "software glitches" and "the computer was trying to do too many things at once"." ...

CS3211 2009-10 by Abhik

**67** 

```
Essence of the problem in our modeling
 language
     mtype = { free, busy, idle, waiting, running };
     mtype H = idle; mtype L = idle; mtype mutex = free;
active proctype high();
                                   active proctype low() provided (H == idle)
{end: do
                                  { end: do
     :: H = waiting;
                                         :: L = waiting;
       atomic { mutex == free ->
                                           atomic{ mutex== free->
               mutex = busy };
                                                  mutex = busy};
       H = running;
                                           L = runnina:
      atomic{ H=idle; mutex=free }
                                           atomic{ L=idle; mutex = free }
                                CS3211 2009-10 by Abhik
```

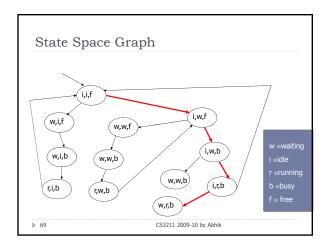

## Deadlock Counterexample Low priority thread acquires lock High priority thread starts Low priority process cannot be scheduled High priority thread blocked on lock Actual error was a bit more complex with three threads of three different priorities Timer went off with such a deadlock resulting in a system reset and loss of transmitted data.

## Readings for today's lecture Basic SPIN manual http://spinroot.com/spin/Man/Manual.html Promela is the front end of the SPIN tool, a model checker. We will concern ourselves mostly about the modeling in cs3211. Chapter 3 of "The SPIN Model Checker" by Gerard J. Holzmann. Scanned version made available from IVLE Lesson Plan (E-reserves). Lot of other material available online at http://spinroot.com/spin/Man/index.html

# Until the ... Additional session on Saturday 19 Jan, 10 am — 12 noon. Duestion for us to ponder about - Locks ensure mutual exclusion. How to ensure mutual exclusion of the lock variable / object? A common concept in concurrency is a "deadlock" where in its simple form, two processes wait for each other. Think of some scenarios where lock usage leads to deadlock — we just saw one!